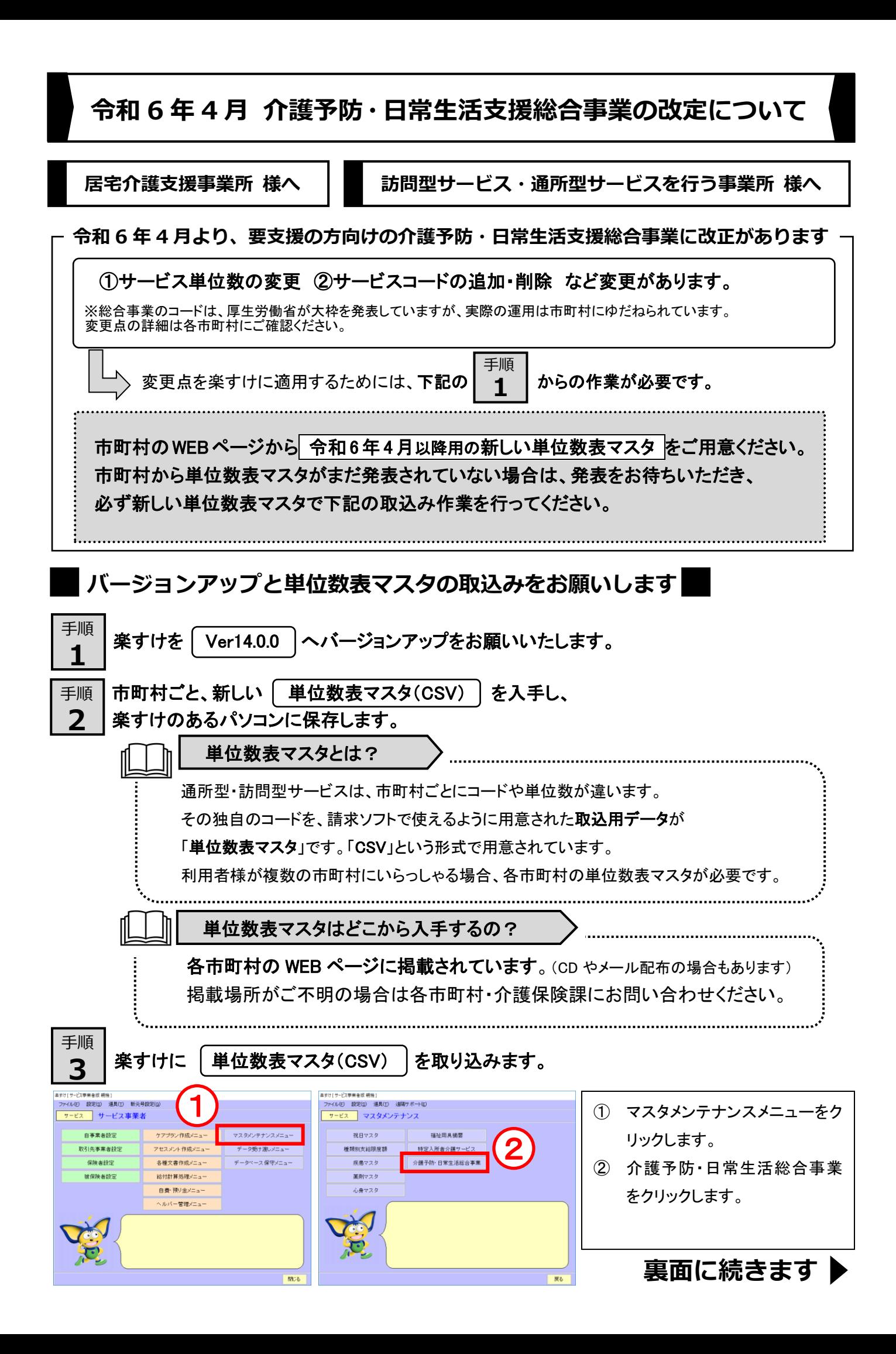

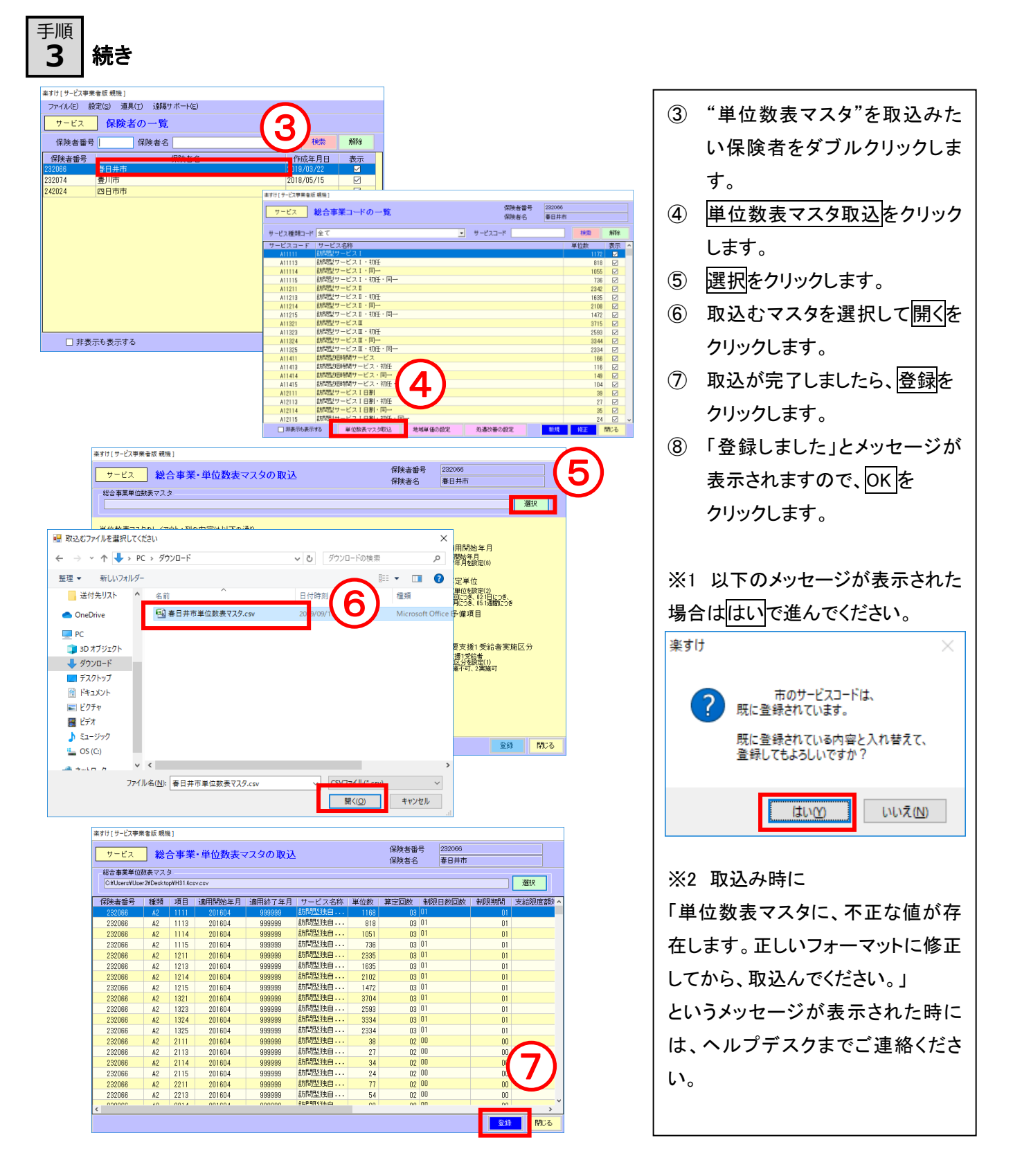

■ 単位数表マスタ(CSV)の取込方法は動画でもご紹介しています ■

## 楽すけネット内掲載の「『楽すけ』バージョンアップ時によくある質問」

## ⇒「介護予防・日常生活支援総合事業 単位数表マスタの取込方法」をご覧ください。

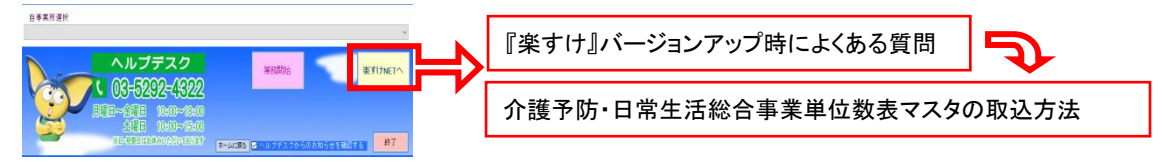